# A212 STIJ5024 INTERNET TECHNOLOGY

Topic 3: Building the website

[ADILA NORDIN](https://padlet.com/adila_nordin) JAN 30, 2022 03:31AM

### TO DO:

- 1. Download and install Bluegriffon <http://bluegriffon.org/>
- 2. Create a simple website on Bluegriffon that uses several of the common tags
- 3. Host it on Neocities <https://neocities.org/>
- 4. Post your Neocities link on padlet (here)

### Happy exploring! :D

#### **BlueGriffon**

[BlueGriffon BlueGriffon ® The next](http://bluegriffon.org/)gen Web and EPUB Editor based on the rendering engine of Firefox ® Version 3.1 released 2019-oct-14. OCR! " My HTML Editor is

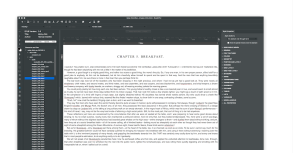

BlueGriffon, an intuitive, modern and robust application. I like that what I see is what I get on the Web.

BLUEGRIFFON

#### link neocities:

<https://ainaannisa.neocities.org/aaa.html>

**aaa**

[NEOCITIES](https://ainaannisa.neocities.org/aaa.html)

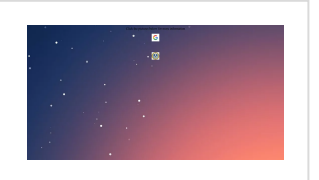

# **PENANG**

[PENANG STATE](https://yatie.neocities.org/PENANG.html) MUSEUM AND ART GALLERY NEOCITIES

<https://yatie.neocities.org/PENANG.html>

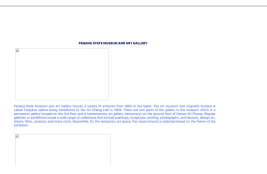

**※※※※※※**